BỘ GIÁO DỤC VÀ ĐÀO TẠO **TRƯỜNG ĐẠI HỌC NAM CẦN THƠ KHOA KỸ THUẬT – CÔNG NGHỆ**

 $80$ \* $CZ$ 

**NAM CAN THO UNIVERSIT** 

**TRẦN THỊ ANH THƯ MSSV:177271**

**Đề tài:**

# **PHẦN MỀM QUẢN LÝ BÁN GẠO**

**ĐỒ ÁN THỰC TẬP TỐT NGHIỆP Ngành: Công nghệ thông tin**

**Mã số ngành: 7480201 Khóa 2017- 2021**

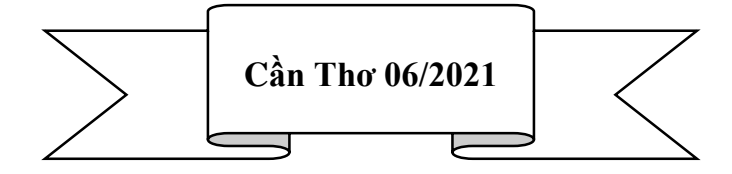

BỘ GIÁO DỤC VÀ ĐÀO TẠO **TRƯỜNG ĐẠI HỌC NAM CẦN THƠ KHOA KỸ THUẬT CÔNG NGHỆ BỘ MÔN CÔNG NGHỆ THÔNG TIN 一个区** 

> **TRẦN THỊ ANH THƯ MSSV:177271**

**Đề tài:**

# **PHẦN MỀM QUẢN LÝ BÁN GẠO**

**ĐỒ ÁN THỰC TẬP TỐT NGHIỆP Ngành: Công nghệ thông tin Mã số ngành: 7480201 Khóa 2017-2021**

> **GIẢNG VIÊN HƯỚNG DẪN ThS. Huỳnh Võ Hữu Trí**

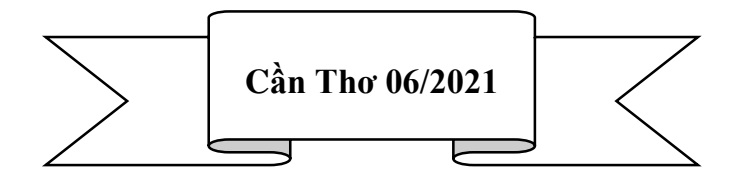

#### **CHẤP THUẬN CỦA HỘI ĐỒNG**

Đồ án thực tập tốt nghiệp xây dựng "Phần mềm Quản lý bán gạo" do sinh viên Trần Thị Anh Thư thực hiện dưới sự hướng dẫn của ThS. Huỳnh Võ Hữu Trí. Đồ án đã báo cáo và được Hội đồng chấm thông qua ngày ……tháng…….năm……

Ủy viên

Thư ký

--------------------------------------- ---------------------------------------

**GHI CHỨC DANH, HỌ, TÊN GHI CHỨC DANH, HỌ, TÊN** 

Phản biện 1

Phản biện 2

--------------------------------------- ---------------------------------------

**GHI CHỨC DANH, HỌ, TÊN GHI CHỨC DANH, HỌ, TÊN** 

Cán bộ hướng dẫn

Chủ tịch Hội đồng

GHI CHỨC DANH, HỌ, TÊN **GHI CHỨC DANH, HỌ, TÊN** 

--------------------------------------- ---------------------------------------

#### **LỜI CẢM TẠ**

Để đồ án thực tập tốt nghiệp này đạt kết quả tốt đẹp, em đã nhận được sự hỗ trợ, giúp đỡ của các thầy cô và bạn bè. Với tình cảm sâu sắc, chân thành, cho phép em được bày tỏ lòng biết ơn sâu sắc đến tất cả các thầy cô và bạn bè đã tạo điều kiện giúp đỡ trong quá trình học tập và nghiên cứu đề tài.

Trước tiên cho em xin gửi lời cảm ơn chân thành nhất tới công ty TNHH phần mềm tin học Phúc Lam Phương đã tạo điều kiện tốt nhất cho em xin được làm việc và thực tập tại công ty và được sự giúp đỡ nhiệt tình từ quý công ty để giúp đỡ em hoàn thành tốt đồ án thực tập tốt nghiệp này.

Đặc biệt em xin bày tỏ lòng biết ơn sâu sắc đến thầy Huỳnh Võ Hữu Trí – người hướng dẫn và cũng là người đã luôn tận tình hướng dẫn, chỉ bảo, giúp đỡ và động viên chúng em trong suốt quá trình nghiên cứu và hoàn thành đề tài nghiên cứu này và cũng là người thúc đẩy để cho đề tài của em sớm được hoàn thành.

Em xin bày tỏ lòng biết ơn đến lãnh đạo Trường Đại học Nam Cần Thơ, quý thầy cô khoa công nghệ thông tin đã trực tiếp và gián tiếp giúp đỡ em trong suốt quá trình học tập và nghiên cứu đề tài.

Với điều kiện thời gian cũng như kinh nghiệm còn hạn chế, đồ án này không thể tránh được những thiếu sót. Em rất mong nhận được sự chỉ bảo, đóng góp ý kiến của các thầy cô để chúng em có điều kiện bổ sung, nâng cao ý thức của mình, phục vụ tốt hơn công tác thực tế sau này.

> Xin chân thành cảm ơn! Cần Thơ, ngày tháng năm 2021

 **Sinh viên thực hiện**

----------------------------------

 **(Ký và ghi rõ họ tên)**

#### **LỜI CAM KẾT**

Tôi xin cam kết đồ án thực tập tốt nghiệp này được hoàn thành dựa trên các kết quả nghiên cứu của tôi trong khuôn khổ của đồ án thực tập tốt nghiệp "Phần mềm quản lý bán gạo" và các kết quả này chưa được dùng cho bất cứ đồ án nào được cung cấp trước đó.

Cần Thơ, ngày tháng năm 2021

**Sinh viên thực hiện**

----------------------------------

 **(Ký và ghi rõ họ tên)**

## NHẬN XÉT ĐÁNH GIÁ CỦA GIẢNG VIÊN HƯỚNG DÃN

๛๛๛๛

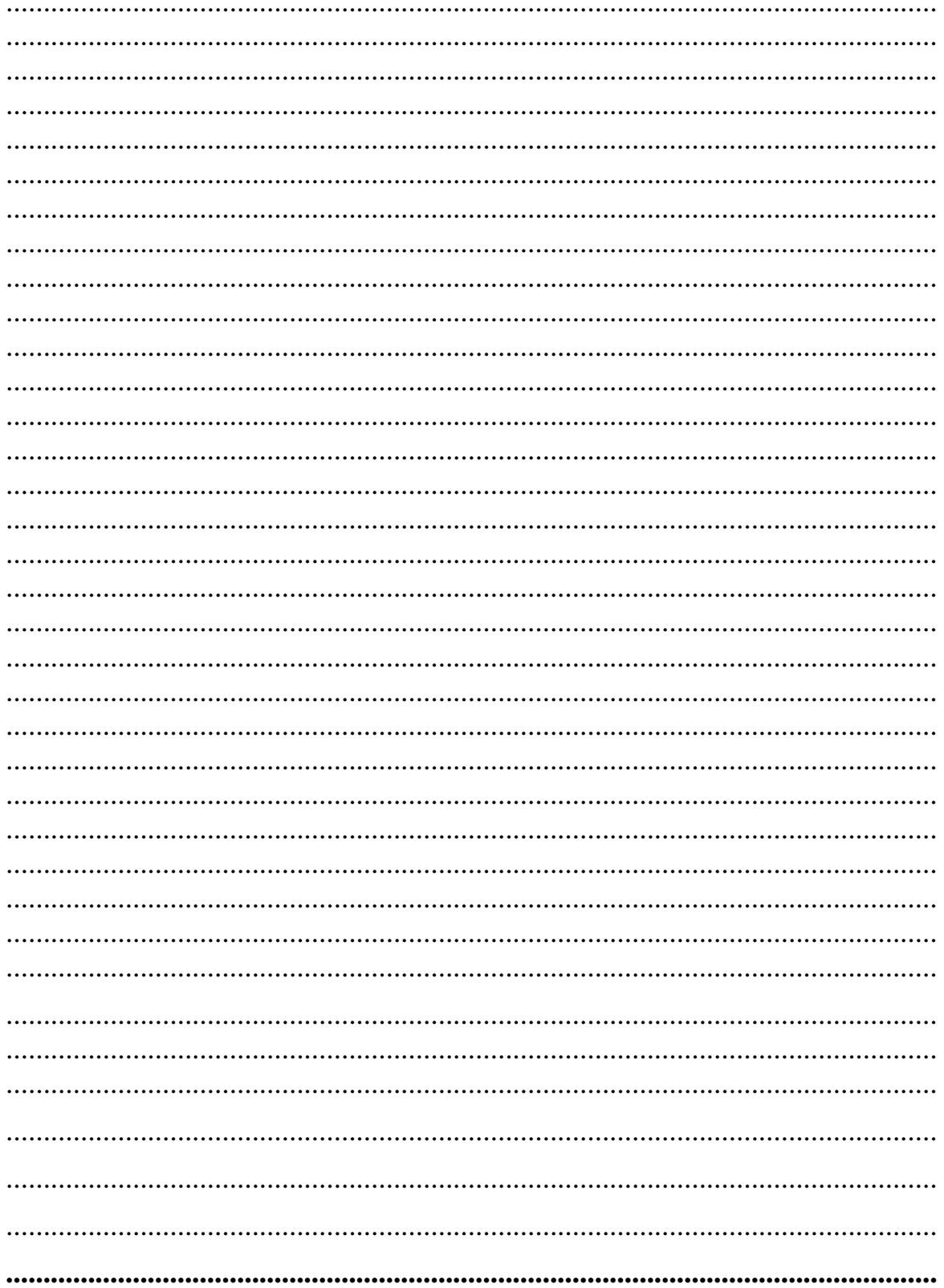

## NHẬN XẾT ĐÁNH GIÁ CỦA GIẢNG VIÊN PHẢN BIỆN

๛๛๛๛

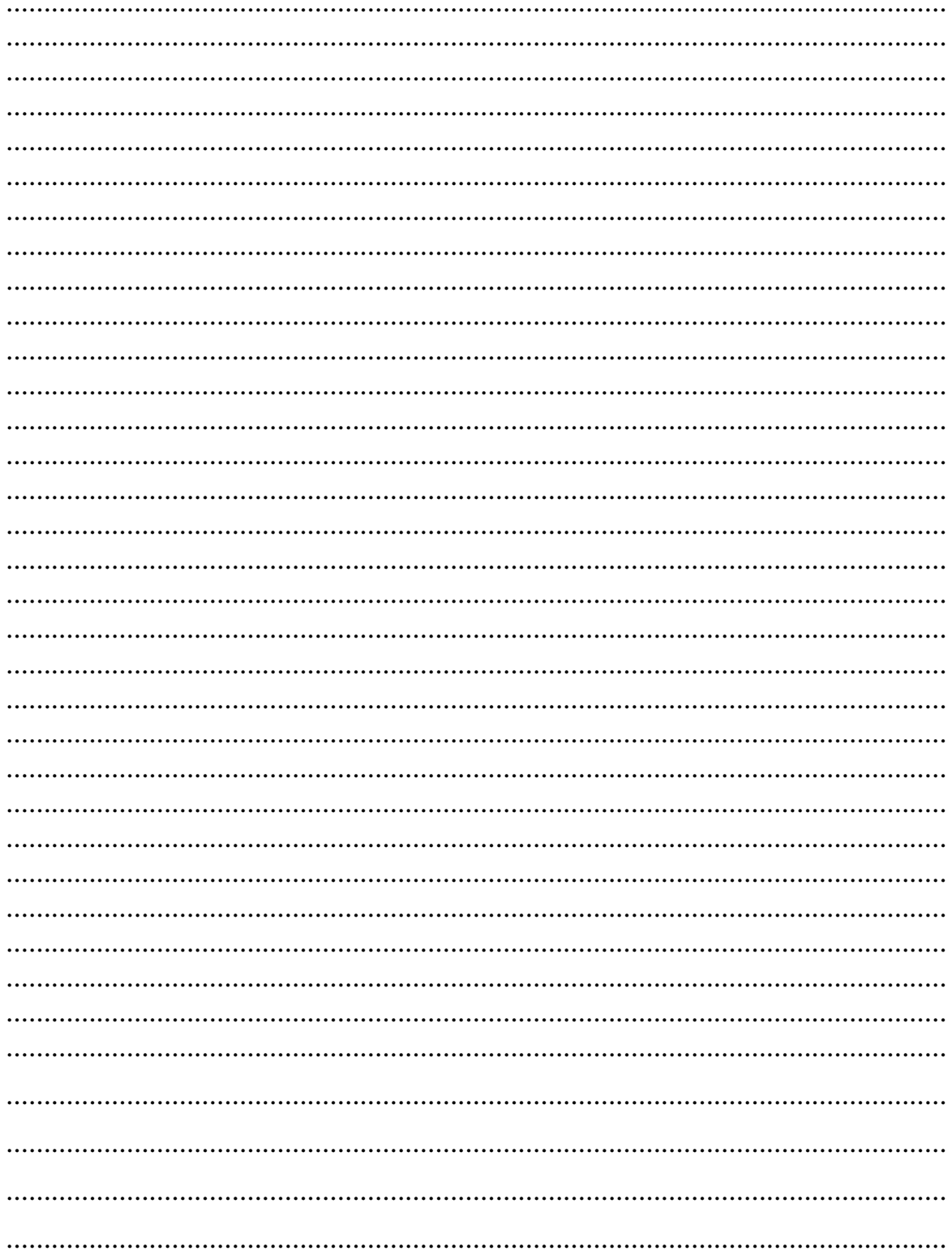

### MŲC LỤC

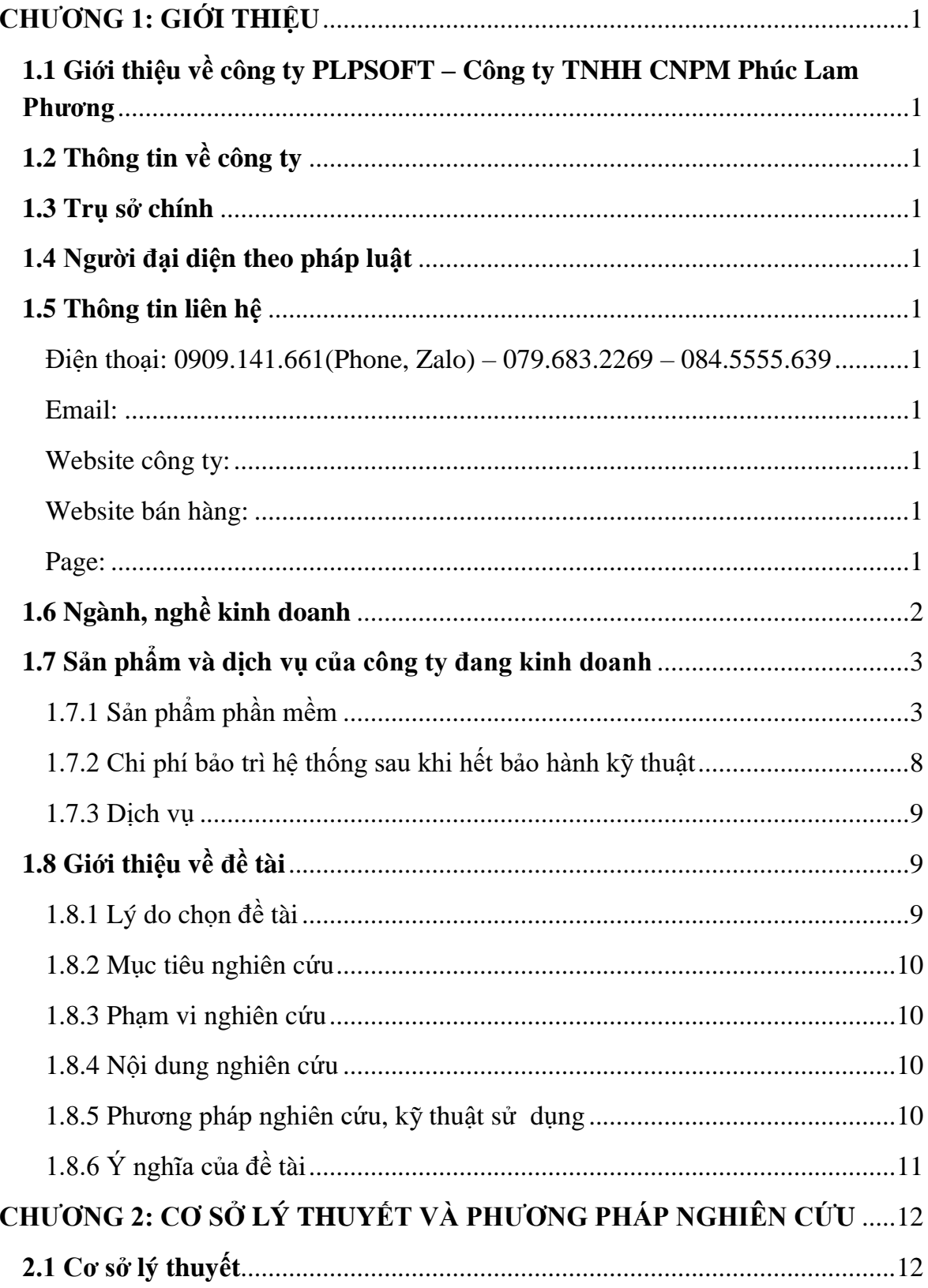

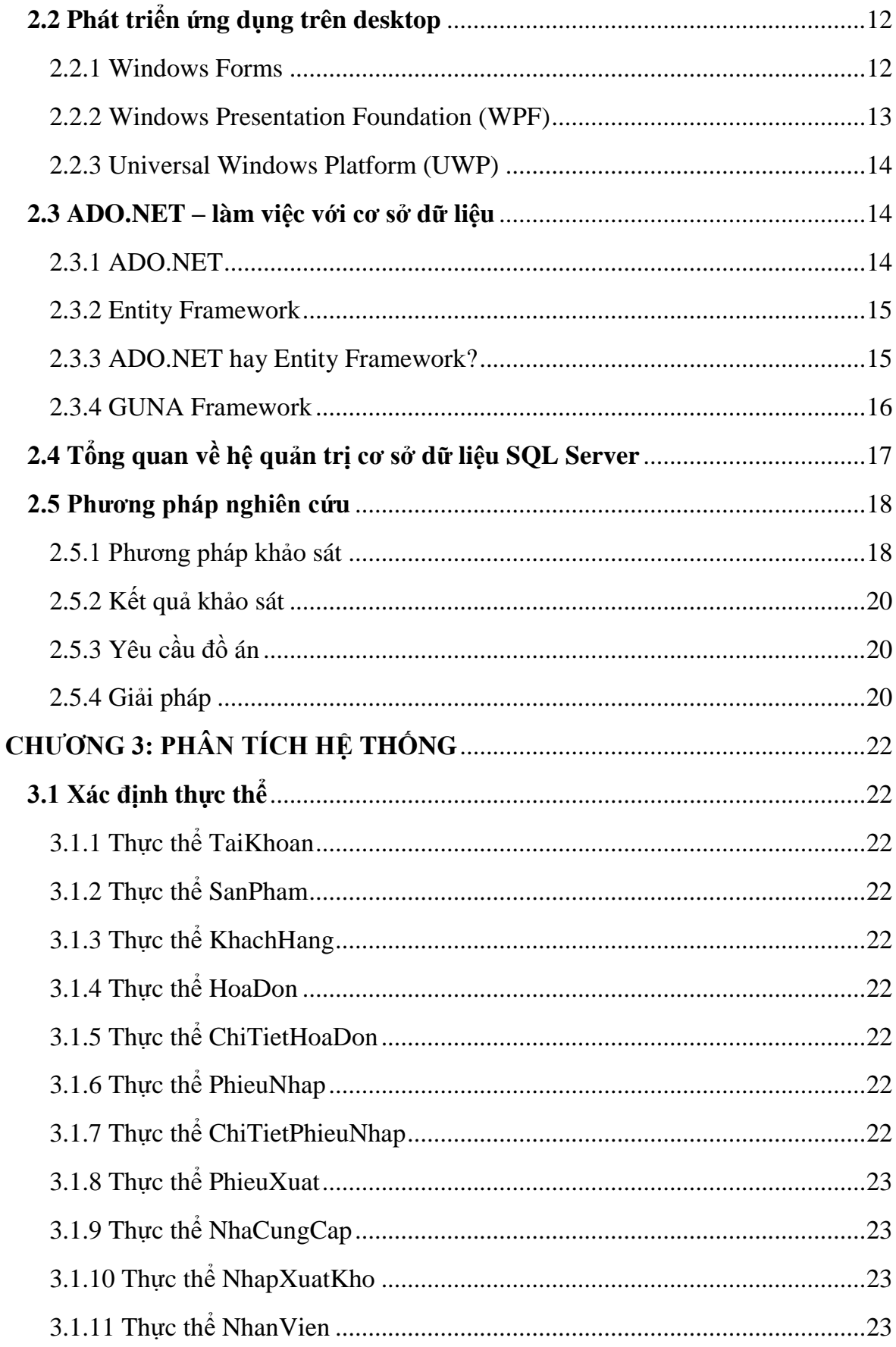

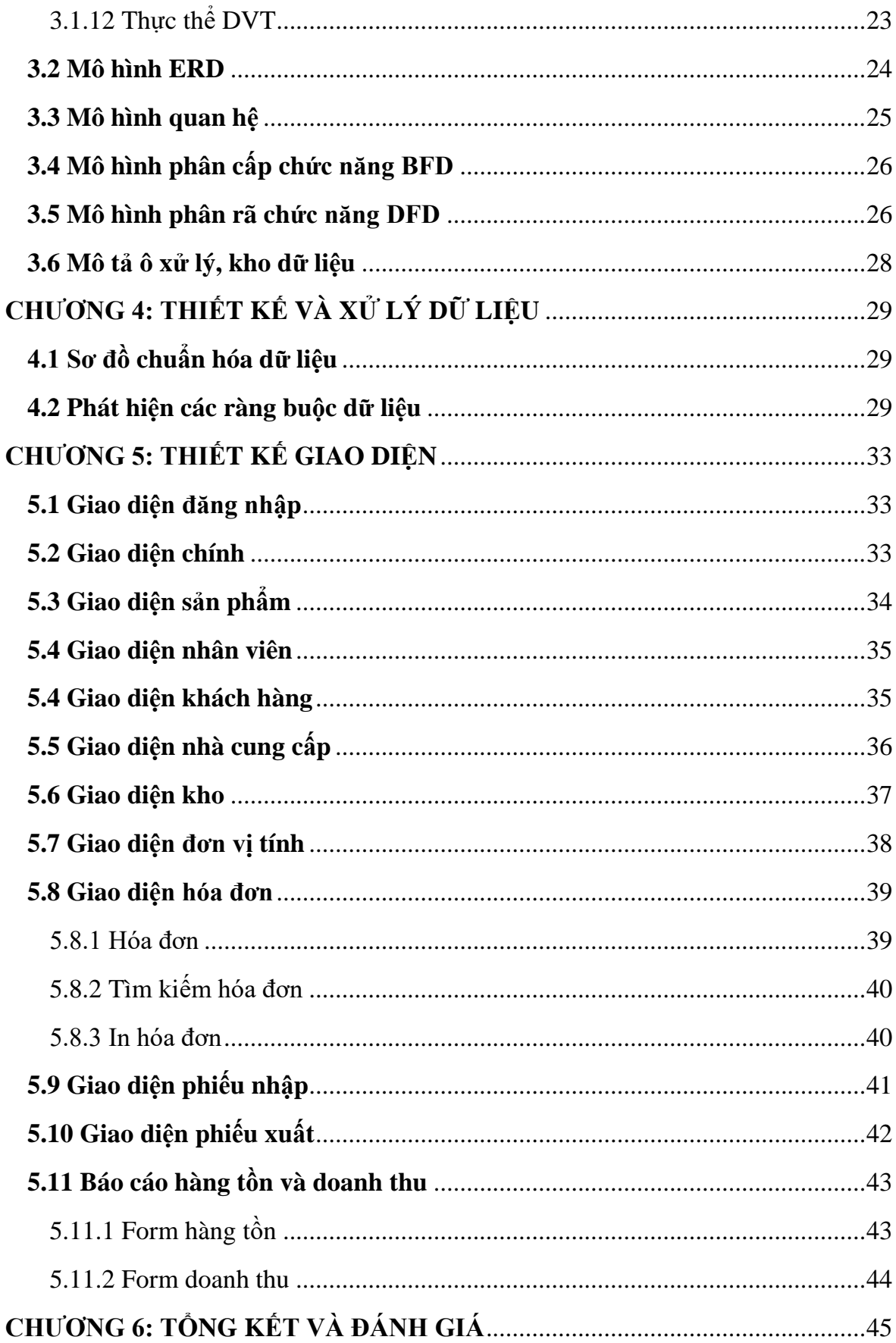

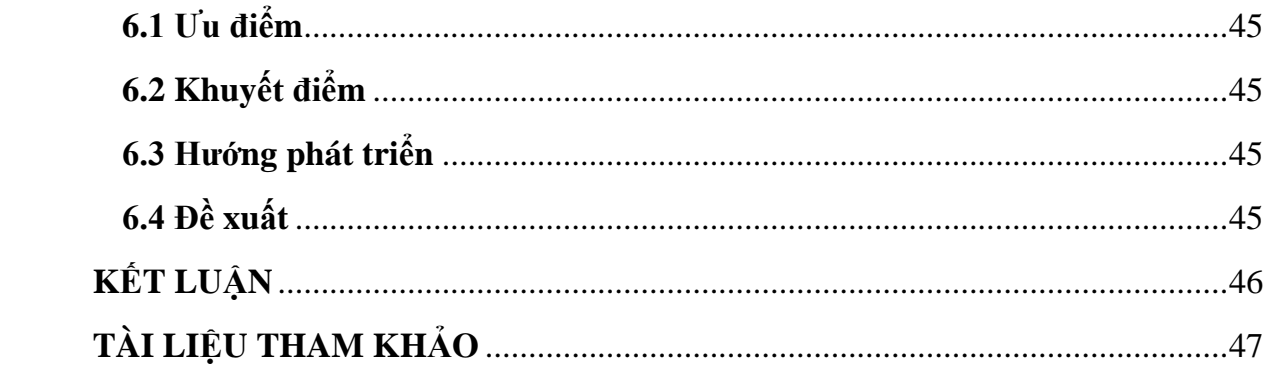

## **DANH MỤC HÌNH**

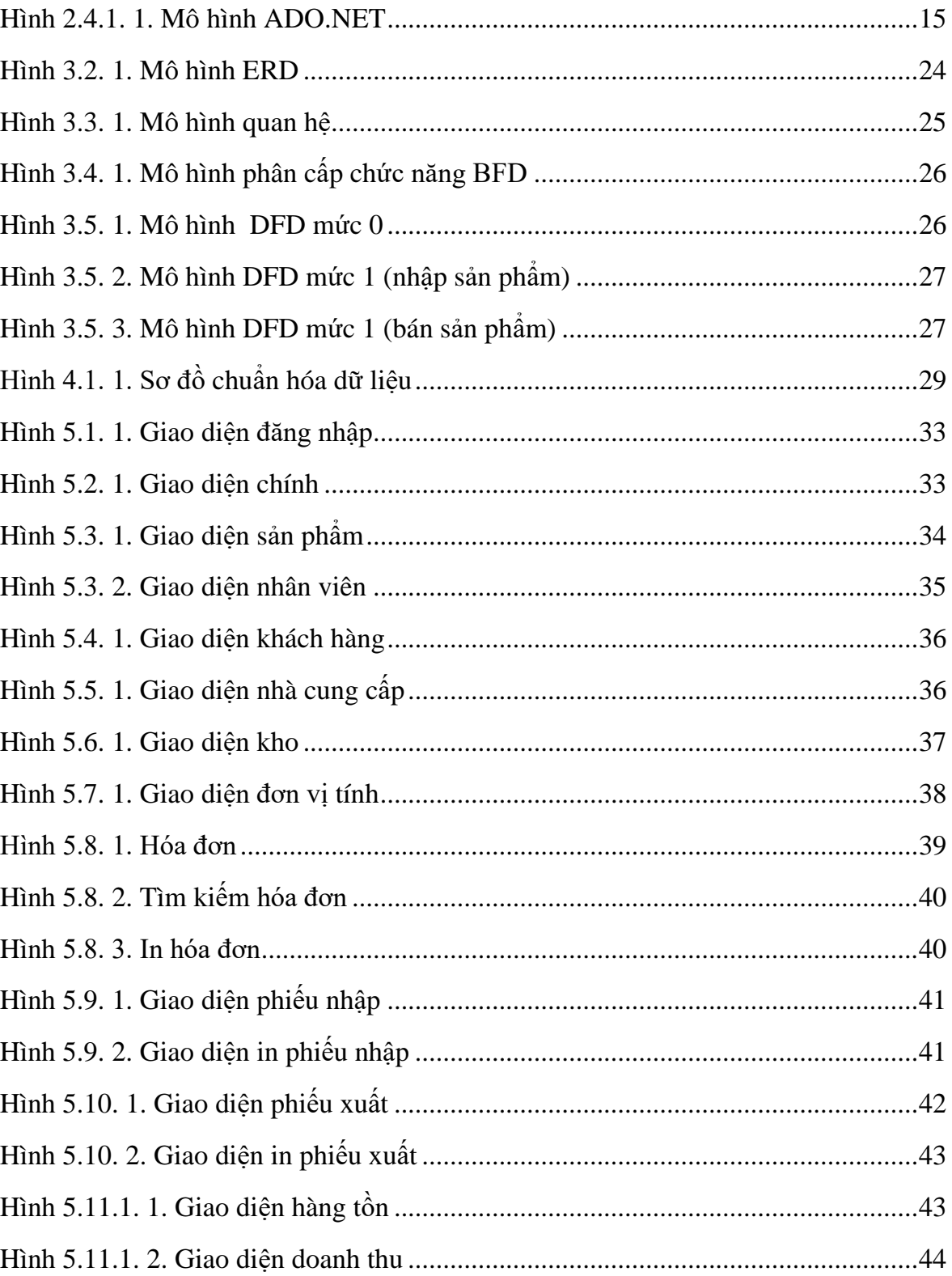

## DANH MỤC BẢNG

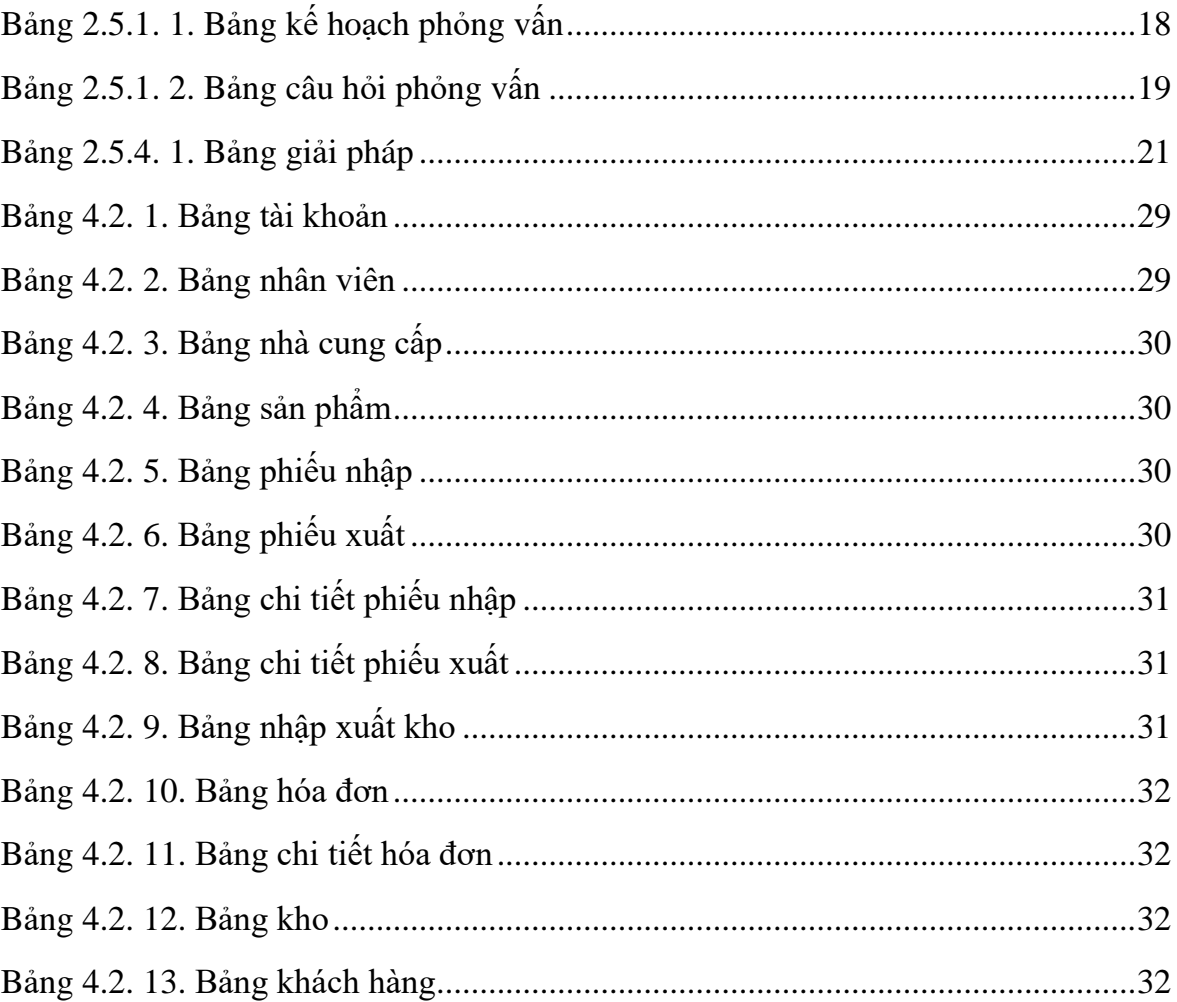

### DANH MỤC TỪ VIẾT TẮT

CSDL: Cơ sở dữ liệu

ERD: Entity Relationship Diagram

**BDF: Bidirectional Forwarding Detection** 

DFD: Data Flow Diagram

**SQL: Structured Query Language**